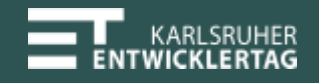

#### A deep dive into the Git internals

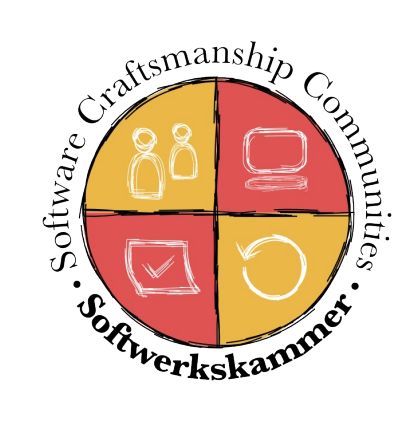

Christoph Häfner @chr1shaefn3r

# Quick Topic Clarification

We are going to talk about:

- Git Plumbing
- .git/objects/ (the object database)
- .git/refs/

We are NOT going to talk about:

- Basics
- Merge strategies
- git:// Protokoll

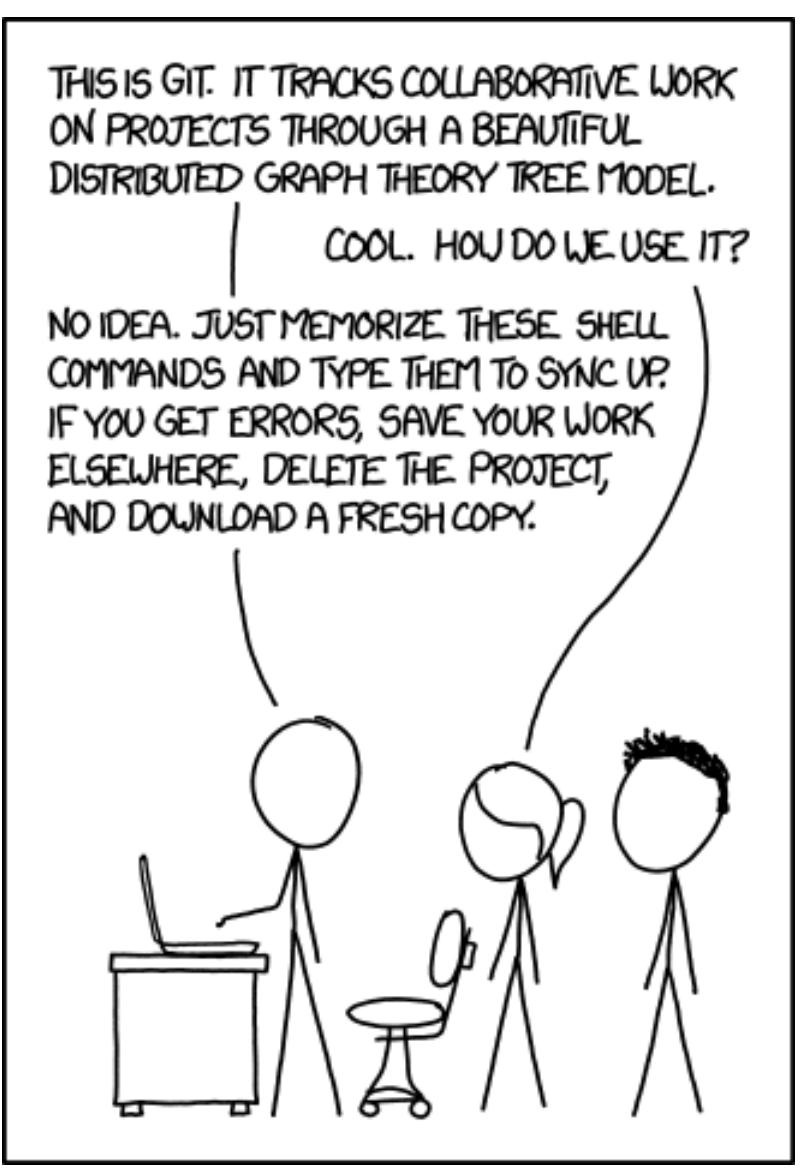

https://xkcd.com/1597/

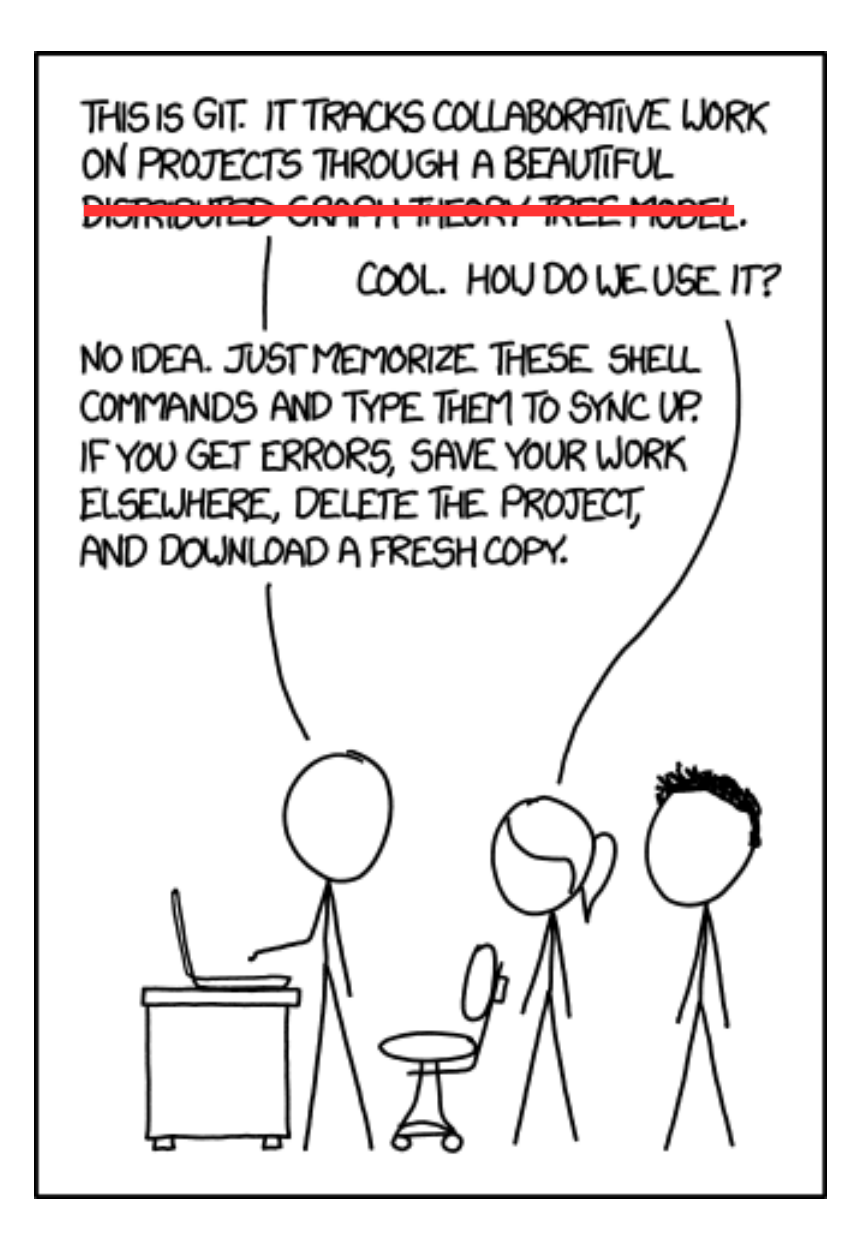

#### Plumbing vs. Porcelaine

hash-object cat-file ls-tree mktree commit-tree fsck gc index-pack ls-files mktag pack-objects repack verify-pack

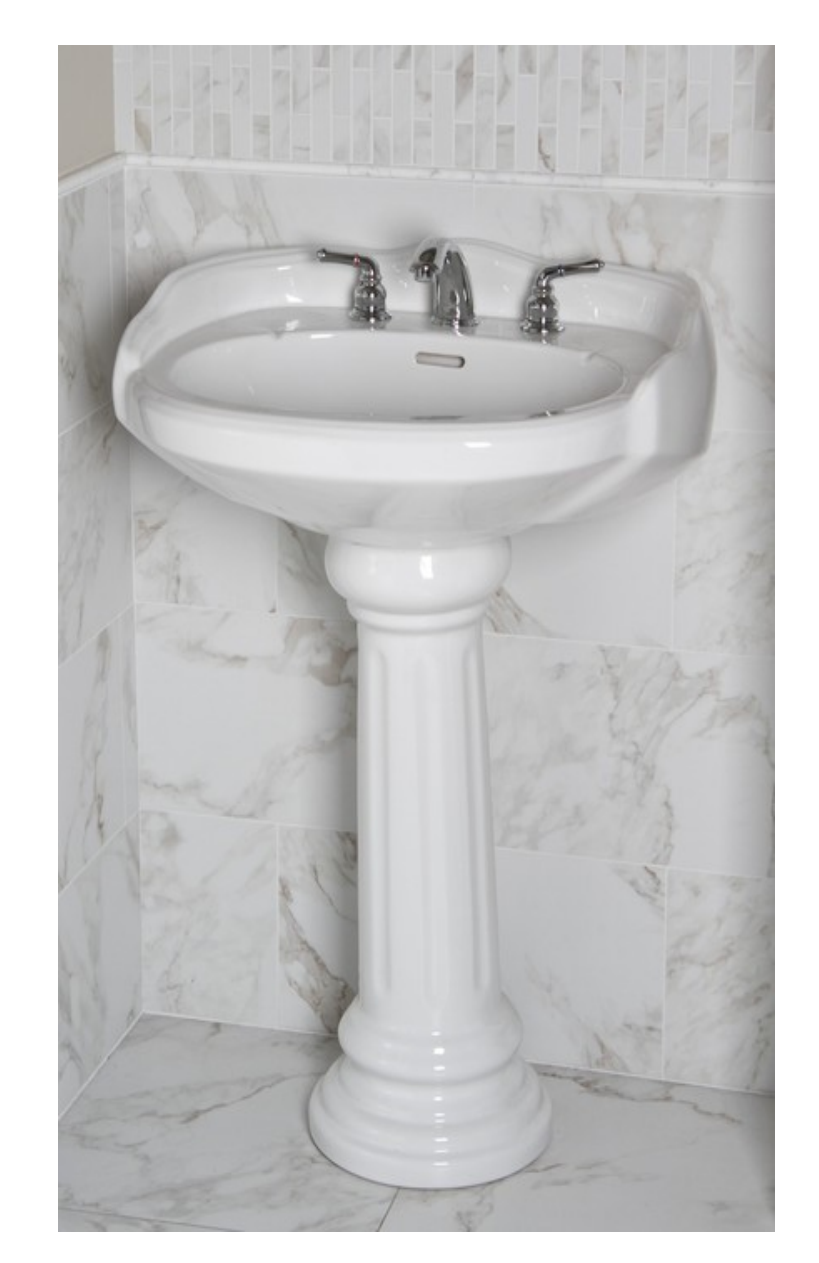

commit push pull merge branch checkout clone bisect tag diff

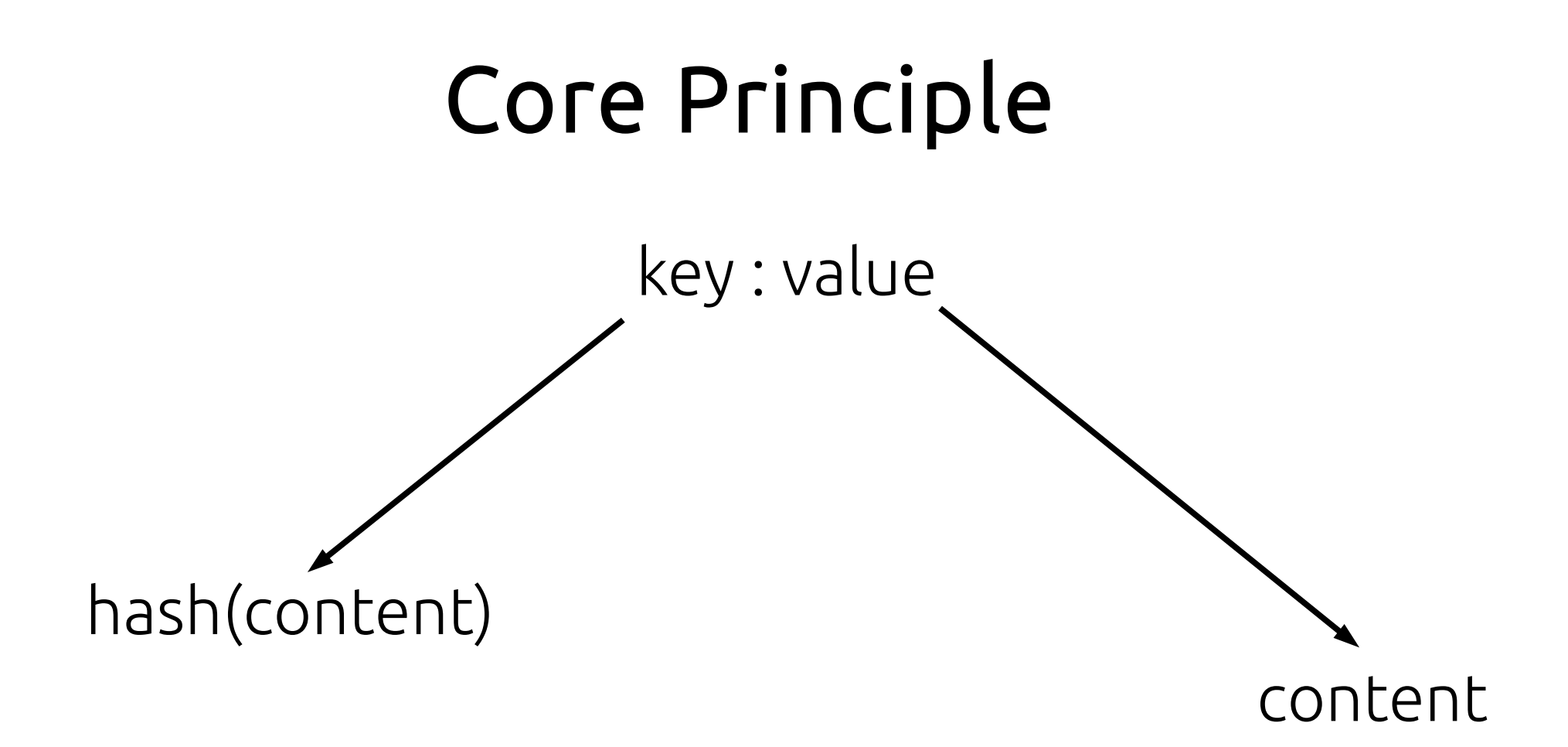

#### aka. Content-adressable storage

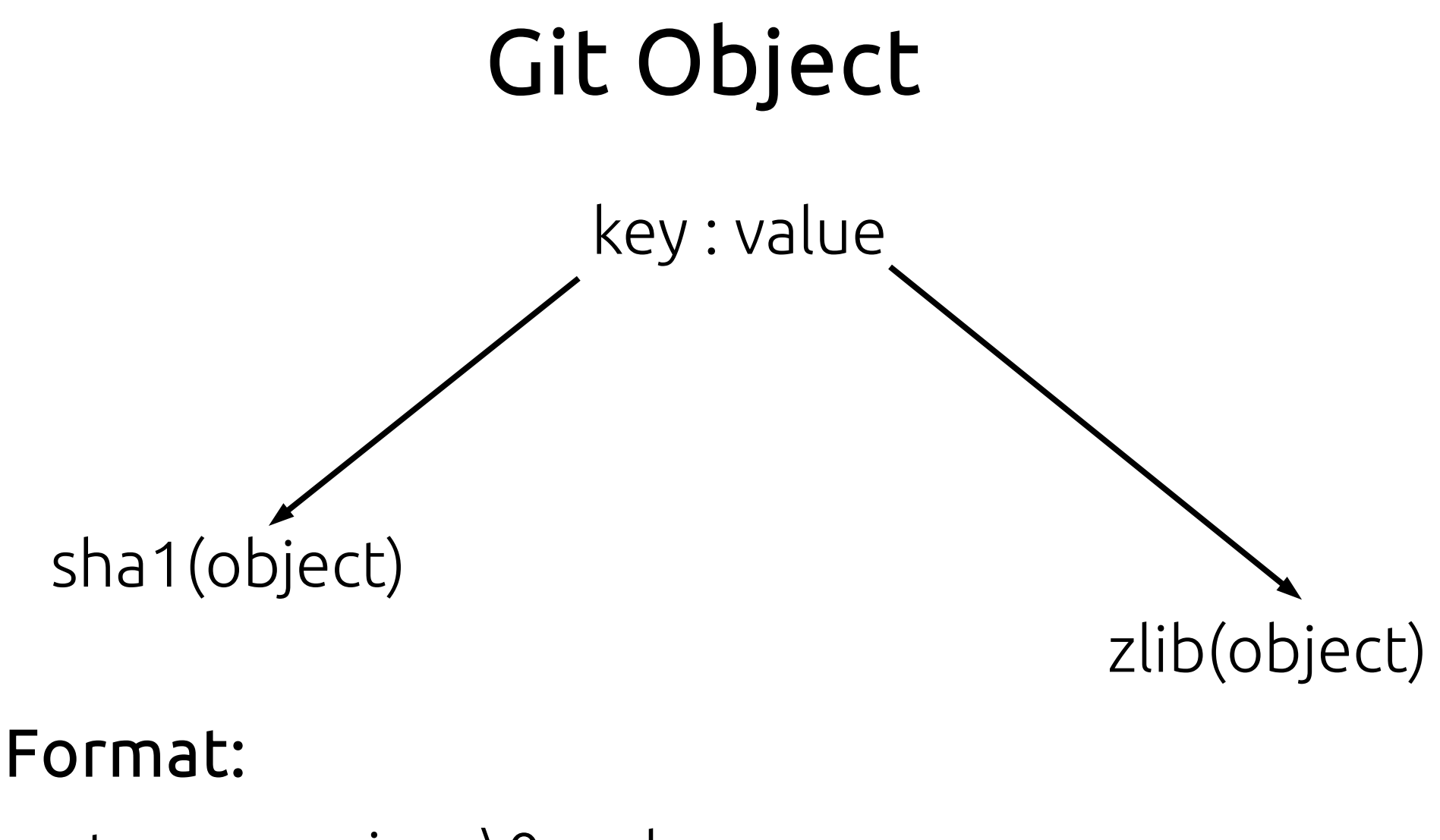

<type>-csize>\0<value>

## Four Types of Git Objects

blob filecontent

```
tree
<mode>, <filename>\0bin(<sha1>)
commit
tree, \lesha1>\lnparent, \lesha1>\n\cdotn{0,2}
authorr_{\rm cr}<name>r_{\rm cr}<timestamp+zeitzone>\lncommitter, ,<name>, ,<timestamp+zeitzone>\n\n
<commit message>
tag
object, \epsilonsha1>\lntype, <type>\n
tag<sub>1</sub><name>
tagger <name> <timestamp+zeitzone>\n\n ⍽ ⍽
<tag message>
```
#### Wo werden in Git eigentlich die Diffs gespeichert?!?!

## Quellen

https://www.youtube.com/watch?v=4FUAaPyhOm0

https://git-scm.com/book/en/v2/Git-Internals-Plumbing-and-Porcelain

https://www.npmjs.com/package/gitviz

#### Ende

Christoph Häfner SAP SE @chr1shaefn3r christoph.haefner@mailbox.org